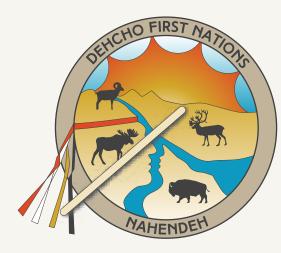

DEHCHO FIRST NATIONS

## WELCOME TO THE DEHCHO FIRST NATIONS (DFN) ONLINE **ARCHIVE**.

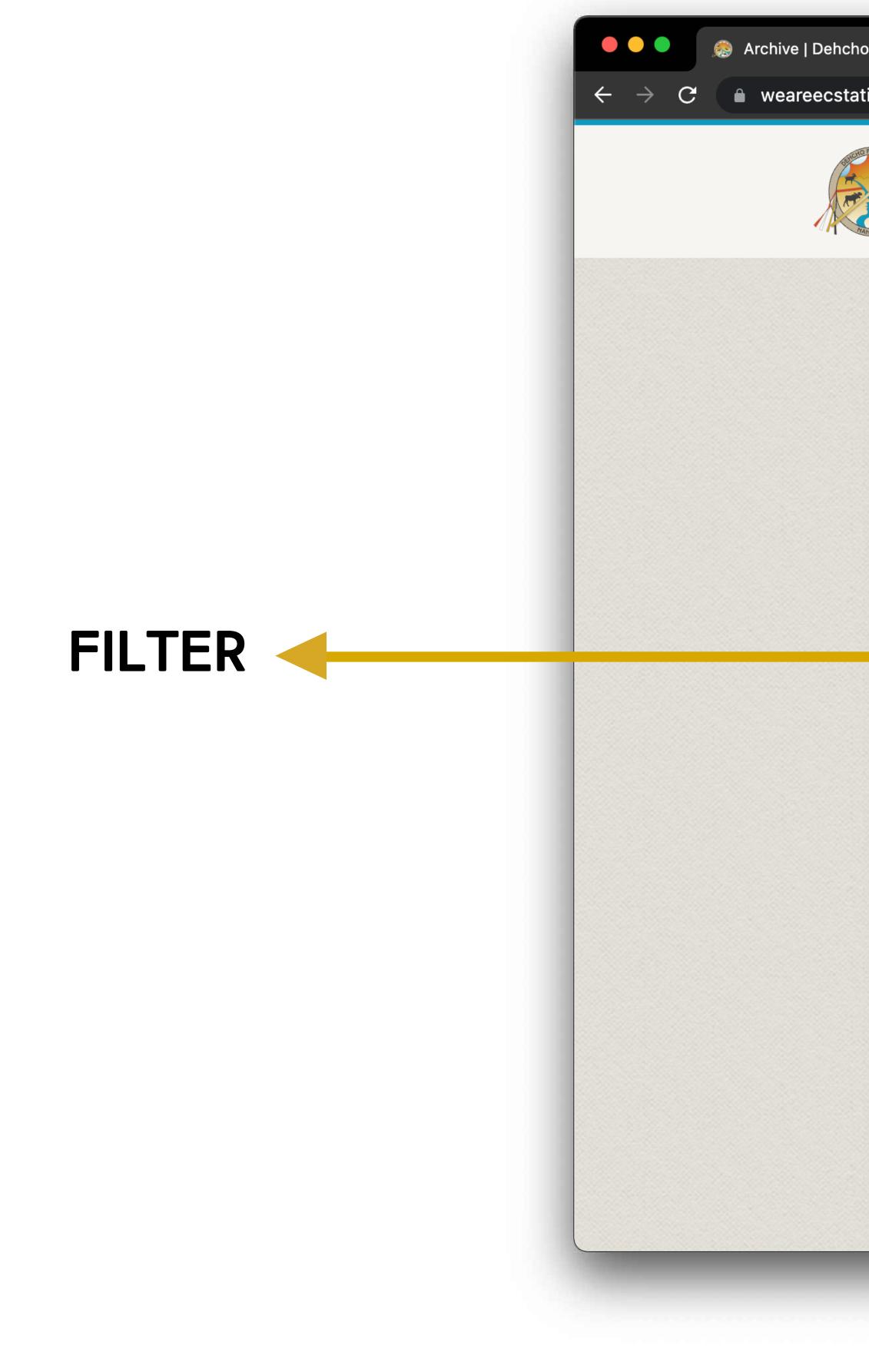

# the public to find and view.

# on any page in the global header.

| First Nations $\times$ +                                                                                                    |                                                                                                    |
|----------------------------------------------------------------------------------------------------|----------------------------------------------------------------------------------------------------|
| ic.com/staging/dehcho_v01/archive/                                                                                                    |                                                                                                    |
| DEHCHO<br>FIRST NATIONS                                                                                                    | COMMUNITY EDUCATION & LANGUAGE                                                                                                    |
| Home > Archive                                                                                                    |                                                                                                    |
| Require assistance using this archive search?                                                                                                    | > Download Archive Instructions                                                                                                    |
| Popular Search Keywords   All Popular Terms   Agreements (34)   Annual Assembly (32)   Annual Reports (49)   Audits & Financial (2)   Chief Negotiator Reports (60)   Leadership Meeting (224)   Policies (15)   Scholarships & Awards (2) | Page 1 of 17   Found 606 Document<br>2020   POLICIES<br>Dehcho First Nations: Per<br>Handbook<br>The DFN Personnel and Administratic<br>conducting the regional office.<br>ADMINISTRATION CONCENT<br>DOWNLOAD DOCUMENT<br>2020   PUBLICATIONS<br>Nahe Náhodhe – Our Way<br>The Dene Laws booklet describes the<br>Dene Zhatie. |

This online tool is a central location of important DFN documents for

You can navigate to the Dehcho Archive by clicking the Archive Button

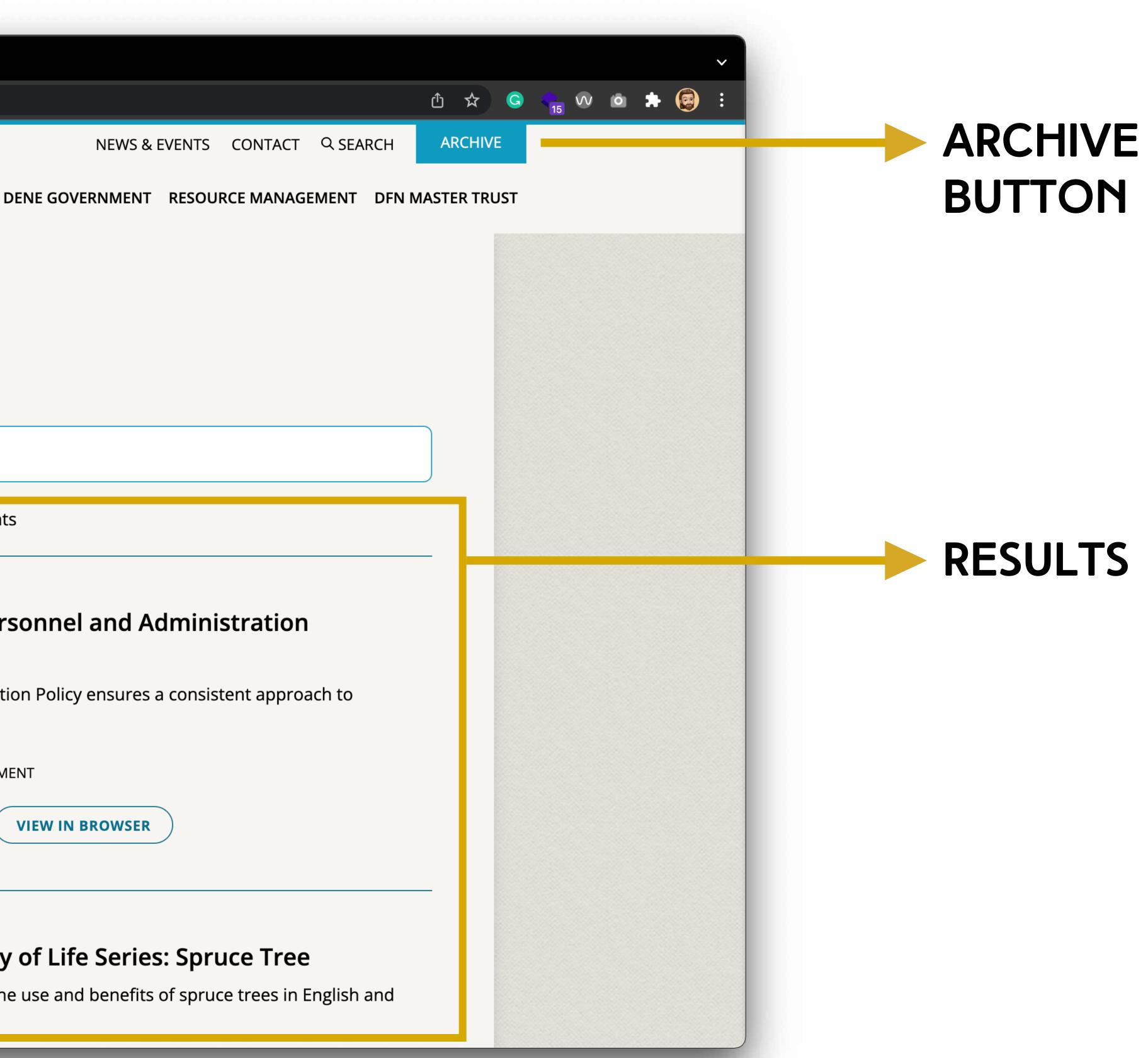

#### **ARCHIVE TUTORIAL**

Page 1

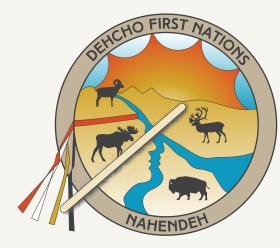

DEHCHO FIRST NATIONS

## HOW TO: FILTER DOCUMENTS

| All Popula                                                 | ir Terms           |     |   |
|------------------------------------------------------------|--------------------|-----|---|
| Agreemer                                                   | nts (34)           |     |   |
| Annual As                                                  | sembly (32)        |     |   |
| Annual Re                                                  | eports (49)        |     | Г |
| Audits & F                                                 | -inancial (2)      |     |   |
| Chief Neg                                                  | otiator Reports (6 | 50) |   |
| Leadershi                                                  | p Meeting (224)    |     |   |
| Policies (1                                                | 5)                 |     |   |
| Scholarsh                                                  | ips & Awards (2)   |     |   |
| Keywords<br>All Keyword                                    |                    |     |   |
| All Keyword                                                |                    |     |   |
| Keywords<br>All Keyword                                    |                    |     |   |
| All Keyword Subjects All Subjects                          |                    |     |   |
| All Keyword                                                |                    |     |   |
| All Keyword Subjects All Subjects Departments All Departme |                    |     |   |
| All Keyword Subjects All Subjects Departments              |                    |     |   |

### POPULAR SEARCH KEYWORDS

We have selected 8 popular search keywords for easy access. Click on any term to view the related documents. Keywords are words that relate to the document.

#### **KEYWORDS**: Multi Select

Keywords are words that relate to the document in any way. You can select more than one keyword at a time.

#### **SUBJECTS**: Dropdown

Subjects are the categories which each document is filed under.

#### **DEPARTMENTS**: Dropdown

Departments are the same as sections on the dehcho.org website.

#### YEARS: Dropdown

The Years dropdown field allows you to sort by the year the document pertains to. ex: The 2010 DFN Audit document is tagged under 2010.

#### **SUBMIT**: Button

Submits your choices. Results are shown on the right side of page (see page 2 of instructions for results).

#### **RESET**: Button

Resets all filtering options and shows all documents again.

### **ARCHIVE TUTORIAL**

Page 2

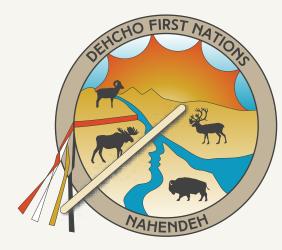

DEHCHO FIRST NATIONS

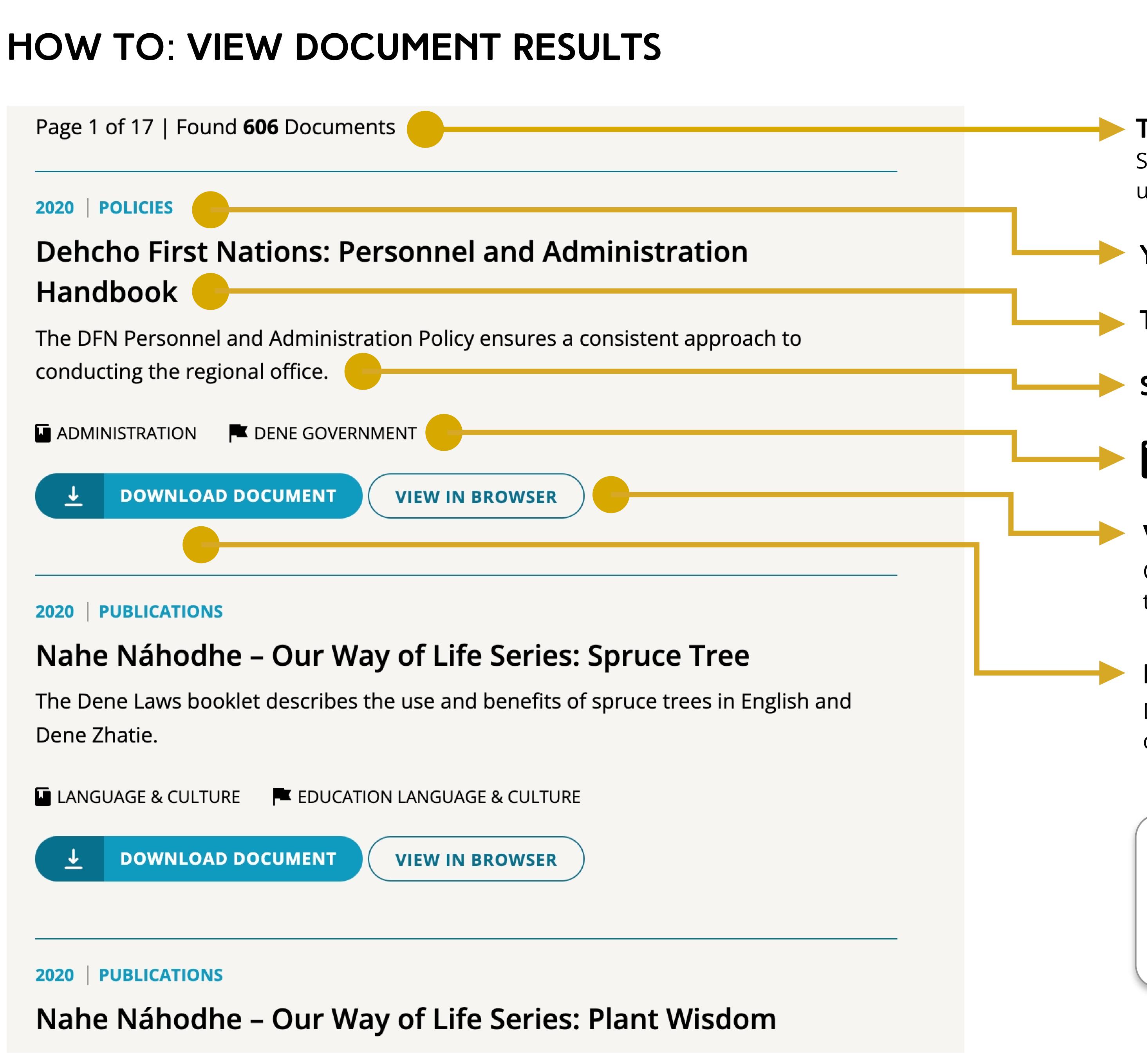

## TOTAL RESULTS

Shows total number of results using your filtering criteria.

### YEAR | KEYWORD(S)

### TITLE

SHORT DESCRIPTION

**SUBJECT(S) EXERNATION EXERNATION** 

#### **VIEW IN BROWSER:** Button Opens the PDF document in a new tab on your internet browser.

**DOWNLOAD**: Button Downloads the PDF document directly to your computer.

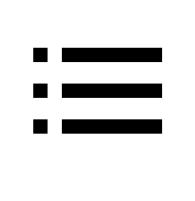

### **Order of Documents**

Document sorting is shown by most recently uploaded. Newer added documents are at the top of the list.

#### **ARCHIVE TUTORIAL**